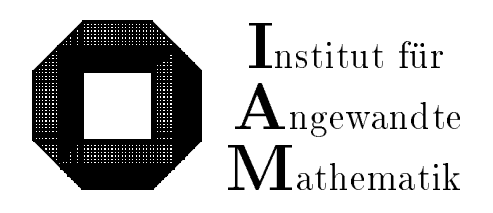

Universitat Karlsruhe (TH) D-76128 Karlsruhe

# Sichere und genaue Abschatzung des Approximationsfehlers bei rationalen Approximationen

 $\boxed{\mathrm{F}}$ orschungsschwerpunkt  $\boxed{\text{C}}$  omputerarithmetik,  $\overline{I}$  ntervallrechnung und  $\overline{N}$  umerische Algorithmen mit  $\boxed{\mathrm{E}}$ rgebnisverifikation

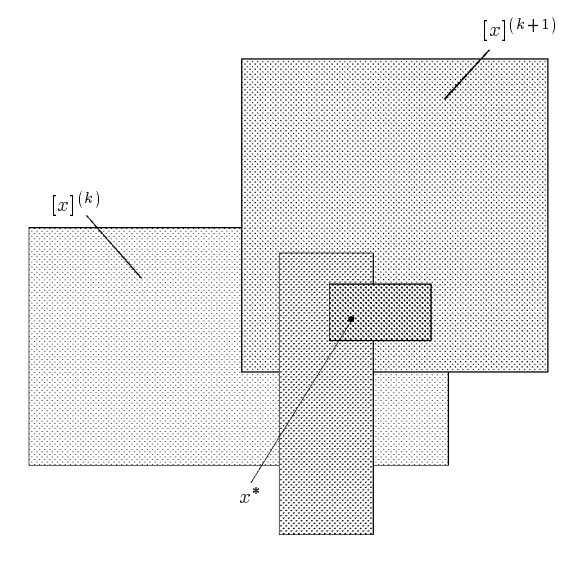

Bericht 3/1996

# Impressum

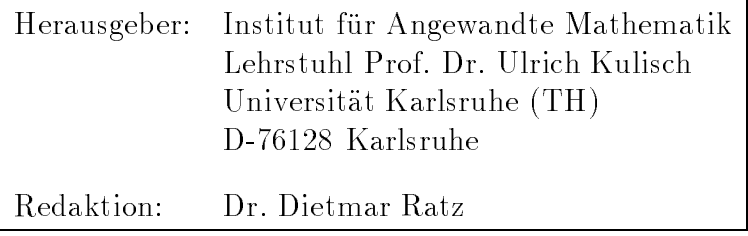

# Internet-Zugri

Die Berichte sind in elektronischer Form erhaltlich uber

ftp://iamk4515.mathematik.uni-karlsruhe.de im Verzeichnis: /pub/documents/reports

http://www.uni-karlsruhe.de/~iam

# Autoren-Kontaktadresse

Ruc kfragen zum Inhalt dieses Berichts bitte an

Walter Krämer Institut fur Angew andte Mathematik Universitat Karlsruhe (TH) D-76128 Karlsruhe E-Mail: Walter.Kraemer@math.uni-karlsruhe.de

# Sichere und genaue Abschatzung des Approximationsfehlers bei rationalen Approximationen

# Inhaltsverzeichnis

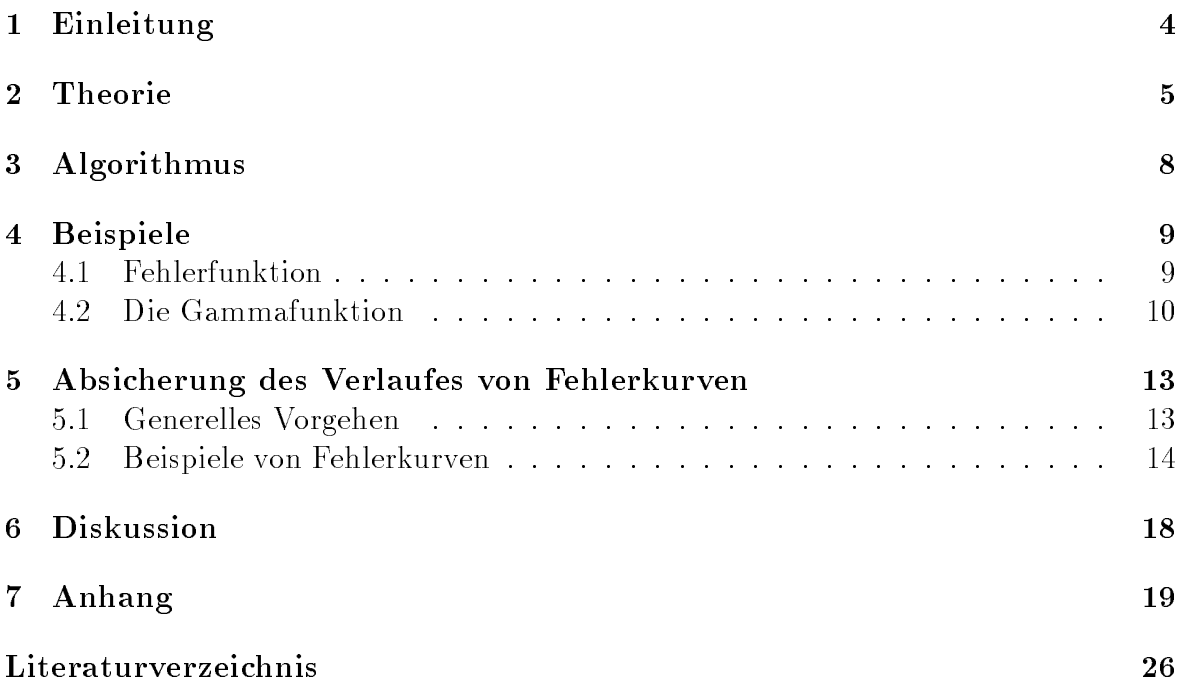

### Zusammenfassung

Sichere und genaue Approximationsfehlerabschatzung: Die hier entwickelte Methode erlaubt es, fur den relativen bzw. den absoluten Approximationsfehler einer rationalen Approximation eine sichere und gleichzeitig genaue Fehlerschranke im Sinne der Maximumnorm zu berechnen. Die gesuchte Oberschranke wird unter Einsatz der Intervallrechnung automatisch auf einer Rechenanlage gefunden. Es spielt keine Rolle, wie die Approximationskoeffizienten gewonnen wurden.

Das vorgestellte Verfahren kann auch dazu verwendet werden, den Verlauf der Fehlerkurve durch eine untere bzw. obere Treppenfunktion abzusichern.

Als Beispiele werden eine Approximation der Fehlerfunktion erf $(x)$  sowie eine Approximation im Zusammenhang mit der Gammafunktion  $\Gamma(x)$  untersucht.

## **A** bstract

Reliable and Almost Sharp Error Bounds for Rational Approximations: The method discussed in this paper can be used to find reliable and (almost) sharp bounds in the uniform norm for the relative or absolute approximation errors of rational approximations.

The presented method can also be used to bound the error curve below by a lower and above by an upper piecewise constant function.

As examples an approximation for the error function  $\text{erf}(x)$  as well as an approximation connected with  $\Gamma(x)$  are considered.

## MSC: 65D15, 65G05, 65G10, 68M15

### $\mathbf{1}$ Einleitung

Koeffizienten von Approximationsfunktionen (z. B. polynomiale Bestapproximationen, rationale Approximationen usw. ) werden ublic herweise mittels Langzahlrechnug z. B. mit Hilfe eines Computeralgebrasystems ermittelt. Die dabei verwendeten Fehlerschätzer beziehen sich naturgemäß auf die Langzahlkoeffizienten. Auch handelt es sich nur um Schätzer, so daß sichere, im mathematischen Sinn gültige Aussagen in der Regel nicht moglich sind.

Um Einschließungen von Funktionswerten berechnen zu können (z. B. bei der Realisierung von Intervallfunktionen), muß eine verläßliche Fehlerabschätzung mit den tatsachlich verwendeten, d. h. mit den in das Gleitkommadatenformat des Rechners gerundeten Koezienten durchgefuhrt w erden. Die verwendete Approximationsfehleroberschranke  $e_{\text{max}}$  muß im mathematischen Sinn verläßlich und für alle Argumente des Approximationsintervalls [z] gultig sein. Der f ur eine In tervallunterteilung (Zerlegung)

$$
\bigcup_j [z_j] = [z]
$$

naheliegende Ansatz

$$
e_{\max} := \max_{j} \left| f([z_j]) - \frac{p([z_j])}{q([z_j])} \right| \qquad (\implies ||f - p/q||_{\infty} \le e_{\max})
$$

fuhrt auf Grund des mehrfac hen Auftretens des Intervallargumentes [zj ] auch bei einer sehr feinen Zerlegung des Approximationsbereiches [z] nicht zum Ziel. Je besser die Approximation  $p/q$  die Funktion f approximiert, desto stärker macht sich Auslöschung bei der Differenzbildung bemerkbar. Man beachte in diesem Zusammenhang, daß bei der Intervallsubtraktion die Summe der Durchmesser der beteiligten Intervalloperanden den Durchmesser des Ergebnisintervalls ergibt, d. h. der Durchmesser des Ergebnisintervalls kann nicht kleiner werden wie der maximale Durchmesser der beiden Operanden. Eine auf obige Weise berechnete Schranke ist zwar verläßlich, sie wird jedoch in der Regel den tatsächlichen Maximalfehler der Approximation um Größenordnungen

Im folgenden wird nun ein Verfahren hergeleitet, das diese Schwierigkeiten beseitigt. Es wird sich zeigen, daß das gewonnene Verfahren nicht nur zur automatischen Bestimmung einer genauen Oberschranke verwendet werden kann. Vielmehr bietet es auch die Moglichkeit, den gesamten Verlauf der Fehlerkurve zu verizieren.

### $\overline{2}$ **Theorie**

Die Funktion

$$
f: \mathbb{R} \subseteq D_f \longrightarrow \mathbb{R}
$$

sei um  $x_0$  entwickelbar, d. h.

$$
f(x) = \sum_{k=0}^{\infty} s_k \cdot (x - x_0)^k, \quad |x - x_0| \le \eta.
$$
 (1)

Sie werde durch eine rationale Approximation der Form

$$
f(x) \approx g(x) := \frac{p_M(x - x_0)}{q_N(x - x_0)}; \quad q_N(x - x_0) \neq 0, \quad |x - x_0| \leq \eta,
$$
 (2)

angenähert. Der Grad des Zählerpolynoms sei  $M$ , der des Nennerpolynoms  $N$ . Weiter wird angenommen, daß die Reihenkoeffizienten  $s_k$  bekannt sind, bzw. daß eine Darstellung der Form

$$
f(x) = \sum_{k=0}^{K} s_k \cdot (x - x_0)^k + R_K(x) =: T_K(x - x_0) + R_K(x)
$$
 (3)

vorliegt.

Zur Abschatzung des dabei auftretenden relativen Approximationsfehlers

$$
\begin{aligned}\n\text{err}(x) &:= \frac{g(x) - f(x)}{f(x)} = \frac{\frac{p_M(x - x_0)}{q_N(x - x_0)} - f(x)}{f(x)} \\
&= \frac{p_M(x - x_0) - q_N(x - x_0) \cdot f(x)}{q_N(x - x_0) \cdot f(x)}, \quad |x - x_0| \le \eta,\n\end{aligned} \tag{4}
$$

schreibt man den Zähler unter Verwendung der Darstellung (3) für  $f(x)$  um in

$$
\left\{ p_M(x - x_0) - q_N(x - x_0) \cdot \sum_{k=0}^{K} s_k \cdot (x - x_0)^k \right\} - q_N(x - x_0) \cdot R_K(x) \tag{5}
$$

Der erste Klammerausdruck stellt nun ein Polynom

$$
h_L(x) = \sum_{k=0}^{L} r_k \cdot (x - x_0)^k
$$

vom Grad

$$
L := \max\{M, N + K\}
$$

dar. In der Praxis wird fast immer  $L = N + K$  gelten. Die einzelnen Polynomkoeffizienten  $r_k$  können dabei aus den bereits bekannten Polynomkoeffizienten  $q_k$  des Polynoms  $q_N, p_k$  des Polynoms  $p_M$  sowie  $s_k$  aus (3) wie folgt berechnet werden:

$$
r_k := \sum_{j=0}^k (s_j \cdot q_{k-j}) - p_k \, , \ \ k = 0, 1, \ldots L \, .
$$

Taucht bei diesen Ausdrücken eine der Größen  $s_i, q_{k-i}, p_k$  in den Ausgangspolynomen nicht auf (kommt also der entsprechende Index dort nicht vor), so ist diese Größe mit dem Wert 0 vorzubelegen.

Auf einer Rechenanlage wird sich beim Berechnen der Koeffizienten  $r_k$  um so größere Auslöschung ergeben, je besser die rationale Approximationsfunktion  $g(x)$  mit der zu approximierenden Funktion f(x) ubereinstimm t. Um mit diesem Problem fertig zu werden, muß eine Langzahlintervallarithmetik [19] verwendet werden. Genauer kann wie folgt vorgegangen werden:

- $B = \frac{1}{2}$  der Polynomia Intervalleinschlieungen  $\vert P_{n+1} \vert$  der Polynomia skrivalleinten skrivallein skrivallein  $0, 1, \ldots, K$  der abgebrochenen Reihenentwicklung (3) mittels einer Langzahlintervallarithmetik [19].
- $E = 1$  der Koezienten des  $\{r, k\}$  der Koezienten des Polynoms halves harden mittels dann mittels harden mittels

$$
[r_k] := \sum_{j=0}^k ([s_j] \cdot q_{k-j}) - p_k , \quad k = 0, 1, \dots L
$$
 (6)

berechnet werden. Dabei sind die Koeffizienten  $q_{k-j}$  und  $p_k$  als gegebene Punktintervalle (es handelt sich hierbei gerade um die im Zahlformat der Maschine darestellten Approximationskoezienten (hierbei mussen wieder mussen wieder mussen wieder wieder wieder Langzahlintervalloperationen eingesetzt werden.

Unter Verwendung des eben berechneten Intervallpolynoms  $[h_L]$  kann nun eine sichere Oberschranke fur den relativen Approximationsfehler der Approximation g(x) uber dem Intervall  $|x - x_0| < \eta$  angegeben werden. Man findet zunächst

$$
\begin{aligned}\n\text{err}(x) &:= \frac{\text{P}_M(x - x_0) - \text{q}_N(x - x_0) \cdot \text{f}(x)}{\text{q}_N(x - x_0) \cdot \text{f}(x)} \\
&= \frac{\text{P}_M(x - x_0) - \text{q}_N(x - x_0) \cdot \sum_{k=0}^K s_k (x - x_0)^k}{\text{q}_N(x - x_0) \cdot \text{f}(x)} - \frac{\text{R}_K(x)}{\text{f}(x)} \\
&\in \frac{\sum_{k=0}^L [r_k] \cdot (x - x_0)^k}{\text{q}_N(x - x_0) \cdot \text{f}(x)} - \frac{\text{R}_K(x)}{\text{f}(x)}\n\end{aligned} \tag{7}
$$

Sichere und genaue Approximationsfehlerabschatzung 7

 $D$  issemingle in the set of  $\alpha$  mit  $\alpha$  mit  $\alpha$  is  $\alpha$  with  $\alpha$  is  $\alpha$  is  $\alpha$  is  $\alpha$  is  $\alpha$  is a set of  $\alpha$  is  $\alpha$  is a set of  $\alpha$  is a set of  $\alpha$  is a set of  $\alpha$  is a set of  $\alpha$  is a set of  $\alpha$  is a set

Kennt man eine obere Schranke fur den Betrag jRK(x)j , gilt also

$$
|\mathcal{R}_K(x)| \le \alpha \text{ für alle } x \text{ mit } |x - x_0| \le \eta ,\tag{8}
$$

so ergibt sich schließlich die Ungleichung

$$
\begin{split} \left| \frac{\sum_{k=0}^{L} [r_{k}] \cdot (x - x_{0})^{k}}{q_{N}(x - x_{0}) \cdot f(x)} \right| &= \frac{R_{K}(x)}{f(x)} \left| \right| \\ &\leq \frac{1}{|f(x)|} \cdot \left\{ \left| \frac{\sum_{k=0}^{L} [r_{k}] \cdot (x - x_{0})^{k}}{q_{N}(x - x_{0})} \right| + \alpha \right\} . \end{split} \tag{9}
$$

Eine Einschließung von  $f(x)$  mit bereits bekannten Größen ergibt sich gemäß

$$
f(x) \in \sum_{k=0}^{K} [s_k] \cdot (x - x_0)^k + [-\alpha, \alpha] , \ |x - x_0| \le \eta . \tag{10}
$$

Dieser Ausdruck kann mittels normaler\ Intervallarithmetik ohne groe Ausloschung " berechnet werden. Sollte der Wert 0 in diesem Intervall enthalten sein, so kann man auf diese Weise nur den absoluten Fehler der rationalen Approximation sicher nach oben abschatzten. Man beachte, da man im Konvergenzbereich der Reihenentwicklung (3) die Fehlerschranke  $\alpha$  in (8) durch Erhöhung des Approximationsgrades K in der Darstellung (3) beliebig klein machen kann.

Bezeichnet man die rechte Seite der Ungleichung (9) mit  $\gamma(x)$ , d. h.

$$
\gamma(x) := \frac{1}{|f(x)|} \cdot \left\{ \left| \frac{\sum_{k=0}^{L} [r_k] \cdot (x - x_0)^k}{q_N(x - x_0)} \right| + \alpha \right\},\tag{11}
$$

so ist man am Maximum

$$
\max\{\,\gamma(x)\,\mid\,|x-x_0|\leq\eta\,\}
$$

interessiert. Um eine obere Schranke fur (x) zu bestimmen, kann man im einfachsten  $\mathcal{L}$  and the fall is died to the  $\mathcal{L}$  (ii) die Punktle  $\mathcal{L}$  and  $\mathcal{L}$  is different data ges and  $\mathcal{L}$  is an analyzing the set of  $\mathcal{L}$  $[x_0 - \eta, x_0 + \eta]$  ersetzen. Notationell soll dieser Vorgang (intervallmäßige Auswertung von  $\gamma(x)$  durch die Schreibweise

$$
\gamma([z]) := \frac{1}{\langle f([z]) \rangle} \cdot \{ \left| \frac{\sum_{k=0}^{L} [r_k] \cdot ([z] - x_0)^k}{q_N([z] - x_0)} \right| + \alpha \}
$$
(12)

kenntlich gemacht werden. Dabei bezeichnet  $\langle f(z) \rangle$  das Betragsminimum des Intervalls  $f(z)$ ). Man findet dann wiederum aufgrund der Inklusionsmonotonie die Ungleichung

$$
\|\operatorname{err}(x)\|_{\infty} = \|\frac{\operatorname{g}(x) - f(x)}{f(x)}\|_{\infty} \le \sup(\gamma([z]))\,. \tag{13}
$$

Der relative Fehler der Approximation ist bezuglic <sup>h</sup> der Tschebysche-Norm kleiner als das Supremum des Intervalls  $\gamma(|z|)$ . Sollte sich bei der intervallmäßigen Auswertung  $\gamma(|z|)$  eine zu große Überschätzung bemerkbar machen (dies kann man feststellen, indem man mit Schranken bei Punktauswertungen vergleicht), so wird das Gesamtintervall [z] in hinreichend viele bis auf Randpunkte disjunkte Teilintervalle  $[z_i]$  zerlegt:

$$
[z] = \bigcup_j [z_j] .
$$

Als Oberschranke erhalt man dann die in der Regel bessere Schranke

$$
\parallel \frac{g(x) - f(x)}{f(x)} \parallel_{\infty} \leq \max_{j} \sup (\gamma([z_j])) . \tag{14}
$$

## 3 Algorithmus

- 1. Bestimme eine Reihendarstellung mit Entwicklungspunkt  $x_0$  (z. B. Taylorreihe) der zu approximierenden Funktion  $f(x)$ .
- 2. Finde einen Ausdruck fur den Absc hneidefehler RK(x) (siehe (3)) uber dem Ap proximations intervall  $[z] := [x_0 - \eta, x_0 + \eta]$ , z. B. mittels einer geeigneten Restgliedformel.
- 3. Bestimme die Approximationskoeffizienten  $p_k, k = 0, 1, \ldots M$  des Zählerpolynoms sowie die Koeffizienten  $q_i$ ,  $j = 0, 1, \ldots N$  des Nennerpolynoms, z. B. mittels eines Computeralgebrasystems.

Der vorliegenden Algorithmus hat gerade zum Ziel, die Genauigkeit einer solchen rationalen Approximation verläßlich nach oben abzuschätzen. Es ist dabei unerheblich, wie die Approximationskoeffizienten gefunden wurden (z. B. mittels Tschebyscheff-Approximation oder mit einem Remez-Algorithmus, welcher mittels einer Langzahlrechnung durchgeführt durchgeführt durchgeführt aus die ursprunglich als Langzahlen als Langzahl berechneten Koeffizienten werden dann in das Zieldatenformat gerundet und in dieser Form als  $p_k$  und  $q_i$  bezeichnet!).

- 4. Bestimme eine Oberschranke  $\alpha$  des Abbruchfehlers  $R_K(x)$  bezüglich des Intervalls  $[z]$ . Diese Oberschranke findet man entweder durch Rechnung per Hand oder aber unter Verwendung der Technik der automatischen Differentiation.
- 5. Berechne mittels Langzahlintervallrechnung die Intervalleinschließungen der Koeffizienten des Polynoms  $h_L(x)$  gemäß (6).
- 6. Berechne gemäß (13) bzw. (14) unter Verwendung von (12) eine Oberschranke fur den Absolutionsfehlers. Das relatives relative  $\mathbf{A}$ Intervall  $f(|z|)$  kann mittels der intervallmäßigen Auswertung

$$
f([z]) := \sum_{k=0}^{K} [s_k] \cdot ([z] - x_0)^k + [-\alpha, \alpha]
$$
 (15)

gewonnen werden (vergleiche mit (10)). Um eine moglichst gute Oberschranke zu erhalten, sollte man hier Algorithmen der globalen Optimierung (Branchand-Bound-Verfahren [10, 25]) zur Wertebereicheinschließung der auftretenden Intervallausdrücke einsetzen.

# 4 Beispiele

Im folgenden sollen eine rationale Approximation der Fehlerfunktion erf $(t)$  und eine Approximation, welche im Zusammenhang mit der Berechnung der Gammafunktion verwendet werden kann, untersucht werden.

## 4.1 Fehlerfunktion

$$
\operatorname{erf}(t) = \Phi(t) = \frac{2}{\pi} \int_0^t e^{-x^2} dx = \frac{2}{\pi} \sum_{k=1}^{\infty} (-1)^k \frac{t^{2k-1}}{(2k-1)(k-1)!}
$$
(16)

kann eine Fehlerschranke " fur

$$
||\frac{\operatorname{erf}(t) - t \frac{\mathbf{p}_M(t^2)}{\mathbf{q}_N(t^2)}}{\operatorname{erf}(t)}||_{\infty} < \varepsilon
$$

folgendermaßen bestimmt werden. Zunächst gilt

$$
||\frac{\mathrm{erf}(t) - t \frac{\mathrm{p}_M(t^2)}{\mathrm{q}_N(t^2)}}{\mathrm{erf}(t)}||_{\infty} = ||\frac{\frac{\mathrm{erf}(t)}{t} - \frac{\mathrm{p}_M(t^2)}{\mathrm{q}_N(t^2)}}{\frac{\mathrm{erf}(t)}{t}}||_{\infty},
$$

so dab mit  $x := t^-$  die Funktion  $\bar{1}(x)$  mit

$$
\frac{\text{erf}(t)}{t} =: f(x) := \frac{2}{\pi} \sum_{k=0}^{\infty} (-1)^k \frac{x^2}{(2k+1)k!}
$$
 (17)

durch die rationale Approximation <del>IM (X)</del>  $\operatorname{q}_{N}(x)$  zu approximiern is the die koezienten sk der ko Taylorapproximation um den Nullpunkt  $x_0 = 0$  sind demnach wie folgt gegeben:

$$
s_k := \frac{2}{\pi} \frac{(-1)^k}{(2k+1)k!} \ .
$$

Da es sich um eine Leibnizreihe handelt, ndet man fur den Fehler RK(x) in der Darstellung

$$
f(x) = \frac{2}{\pi} \sum_{k=0}^{K} (-1)^k \frac{x^k}{(2k+1)k!} + R_K(x)
$$
\n(18)

die Abschatzung

$$
|R_K(x)| \leq \frac{2}{\pi} \left| \frac{(-1)^{K+1}}{(2K+3)(K+1)!} \right| x^{K+1} .
$$

Dabei hat der Fehlerterm das Vorzeichen des ersten vernachlassigten Gliedes.

Legt man das Approximationsintervall  $|z|$  auf  $|0, \eta|$  mit  $\eta := (0.65)^{\top}$  fest (dies entspricht dem Bereich [0:65; 0:65] fur die ursprunglic he Variable t), so ndet man als Oberschranke in den Abbruc in den Abbruchten Abbruchten Abbruchten ab

$$
|\mathcal{R}_K(x)| \leq \frac{2}{\pi} \frac{1}{(2K+3)(K+1)!} \eta^{K+1}
$$
,

we alle simultants further than  $\alpha$  im Approximations im Approximations  $\alpha$  is  $\alpha$  is the set of  $\alpha$  is  $\alpha$ fur <sup>K</sup> den Wert <sup>K</sup> = 20, so ergibt sich

$$
|R_K(x)| \leq \frac{2}{\pi \cdot 43 \cdot 21!} (0.65)^{42} < 4.1E - 30 =: \alpha.
$$

als maximaler Fehler der nahezu perfekten\ Approximation (18). Die Werte und  $\alpha$  werden auch im Programmlisting verwendet. Die (Langzahl-)Approximationskoeffizienten sind:

```
{ Initialize p: ( Polynomial of degree 4 ) }
p[0]:= 1.1283791670955125703440818550922053958172895011;
p<sub>1</sub>, 0.135865, 0.135865, 0.135865, 0.13596891689168916891
p[2]:= 0.040323188781723279834909869178839316150408859554;
p[3]:= 0.0012025379104952865499367453196928227378177245300;
p[4]:= 0.000064928333945786926318810243359220700826500305394;
\epsilon is a positive quantum of the degree \epsilon . The degree \epsilon of \epsilonq[0]:= 0.99999999999999999999999999999999999999999999999;
q[1]:= 0.45374099143768454697640240146082645596834144301;
q[2]:= 0.086982492764455016234499449800954134990317709310;
q[3]:= 0.0084953103936538550799550939040493497268046889848;
q[4]:= 0.00036478942823305015667222171669015298476143498196;
```
Die tatsächlich verwendeten Approximationskoeffizienten sind also gerade die zu den angegebenen Dezimalwerten nachstgelegenen IEEE-double Zahlen.

Fur die so gewonnene rationale Approximation wird nun automatisch eine gesicherte Oberschranke fur den maximalen relativ en Approximationsfehler ermittelt. Das entsprechende PASCAL-XSC Programm liefert als Oberschranke

$$
||\frac{\mathrm{erf}(t) - t \frac{\mathrm{p}_M(t^2)}{\mathrm{q}_N(t^2)}}{\mathrm{erf}(t)}||_{\infty} < \varepsilon := 1.443E - 017 \text{ für alle } x = t^2 \in [0, 0.65^2].
$$

Das Programmlisting wird hier nicht abgedruckt, da es dem Programmlisting zum nachsten Beispiel (dieses bendet sich im Anhang) sehr ahnlich ist.

#### 4.2 4.2 Die Gammafunktion

In diesem Abschnitt soll die uberall analytische Funktion 1=(x) betrachtet werden. Fur sie k ennt man die Darstellung

$$
\frac{1}{\Gamma(x)} = \exp\left(\sum_{k=0}^{\infty} s_k \cdot (x-2)^k\right)
$$
\n(19)

mit

$$
s_0 := 0,
$$
  
\n
$$
s_1 := \gamma - 1,
$$
  
\n
$$
s_k := \frac{(-1)^{k+1}(\zeta(k) - 1)}{k}, \quad k = 2, 3, ...
$$

Diese Koeffizienten sind ausgedrückt mittels der Eulerschen Konstanten  $\gamma$  und Werten der Riemannschen Zetafunktion:

$$
\gamma := \lim_{m \to \infty} \left( 1 + \frac{1}{2} + \frac{1}{3} + \ldots + \frac{1}{m} - \ln(m) \right) = 0.5772156649 \ldots ,
$$
  

$$
\zeta(s) := \sum_{k=1}^{\infty} k^{-s}, \quad \text{Re}(s) > 1
$$

Die Reihe, welche als Argument der Exponentialfunktion dient, ist gerade die Taylorreihe der Funktion ln((x)) (siehe [1]). Um eine Approximation fur 1 =(x) zu nden, wird diese Taylorreihe durch die rationale Approximation

$$
\frac{p_6(x-2)}{q_5(x-2)} = \frac{\sum_{k=0}^{6} p_k \cdot (x-2)^k}{\sum_{j=0}^{5} q_j \cdot (x-2)^j}
$$
 (Entwicklungspunkt  $x_0 := 2$ ) (20)

mit den jeweils zur nachsten IEEE-double Zahl gerundeten Werten aus Tabelle 1 approximiert. Der tatsächlich verwendete Satz von Maschinenzahlen findet sich in der im Anhang (Seite 24) angegebenen Protokolldatei.

|                | $p_i$                                | $q_j$                                |
|----------------|--------------------------------------|--------------------------------------|
| $\overline{0}$ | $+1.35327304816540868\cdot 10^{-17}$ | $1.000000000000000000 \cdot 10^{+0}$ |
|                | $-4.22784335098468688 \cdot 10^{-1}$ | $1.23556370859698140 \cdot 10^{+0}$  |
| $\overline{2}$ | $-8.44844014435089770 \cdot 10^{-1}$ | $5.40473405509170129 \cdot 10^{-1}$  |
| 3              | $-5.59579952051023151 \cdot 10^{-1}$ | $9.91256197612588100 \cdot 10^{-2}$  |
| $\overline{4}$ | $-1.53556364516808078\cdot 10^{-1}$  | $6.86477527603966571 \cdot 10^{-3}$  |
| 5              | $-1.65082854342856732\cdot 10^{-2}$  | $1.09503363580423657 \cdot 10^{-4}$  |
| 6              | $-4.72192577137972617\cdot 10^{-4}$  |                                      |

Tabelle 1: Polynomkoeffizienten  $p_i, q_j$ 

Es geht nun zunachst darum, den absoluten Fehler dieser rationalen Approximation

$$
f(x) := \sum_{k=0}^{\infty} s_k \cdot (x-2)^k, \ |x-1| \le 0.5
$$
 (21)

sicher nach oben abzuschätzen (er wird sich später bei der Approximation von  $1/\Gamma(x)$ ) als relativer Fehler bemerkbar machen). Gesucht ist also eine Oberschranke fur

$$
|| f(x) - \frac{p_6(x-2)}{q_5(x-2)} ||_{\infty} < \Delta ,
$$
\n(22)

we construct that the simultant  $\mathcal{L}_{\mathcal{P}}$  is a construction function function  $\mathcal{L}_{\mathcal{P}}$  and  $\mathcal{L}_{\mathcal{P}}$ der nahezung perfekten Taylorappproximation wird als K A = 30 gewahlt. Damit einem Damit einem Damit eine man als Oberschranke für den Abschneidefehler

$$
\frac{[\zeta(31)-1]\cdot 2^{-31}}{31} < \frac{2^{-31}\cdot 4.7E - 10}{31} < 8E - 21 =: \alpha
$$

Jetzt sind alle Größen bekannt, um das in dieser Arbeit beschriebene Verfahren anwenden zu können. Das im Anhang aufgelistete Programm berechnet die Oberschranke des absoluten Approximationsfehlers zu

$$
\Delta \ \langle = 11.47E - 17 \ .
$$

Zusammen mit (21) und (22) bedeutet dies

$$
\frac{p_6(x-2)}{q_5(x-2)} \in \sum_{k=0}^{\infty} s_k \cdot (x-2)^k + [-\Delta, \Delta], \ x \in [z].
$$
 (23)

Zu jedem  $x \in [z]$  existiert ein  $\delta(x) \in [-\Delta, \Delta]$  mit

$$
\frac{p_6(x-2)}{q_5(x-2)} = \sum_{k=0}^{\infty} s_k \cdot (x-2)^k + \delta(x).
$$
 (24)

Diese Darstellung wird nun verwendet, um die folgende Gesamtfehlerabschatzung zu erhalten:

$$
\begin{aligned}\n\left| \frac{1}{\Gamma(x)} - \exp\left(\frac{p_{\epsilon}}{q_{\epsilon}}\right) \right| &= \left| \frac{\exp_{\infty} - \exp_{p,q}}{\exp_{\infty}} \right| = \left| \frac{\exp_{\infty} - \exp_{\infty} \cdot \exp(\delta(x))}{\exp_{\infty}} \right| \\
&= \left| 1 - \exp(\delta(x)) \right| \\
&< \Delta + \Delta^{2} + \Delta^{3} + \cdots \\
&< 1.0001\Delta, \ x \in [z] = [1.5, 2.5].\n\end{aligned}
$$

Hier bezeichnet  $\exp_{\infty}$  die Anwendung der Exponentialfunktion auf die unendliche Reihe f(x), wohingegen exp<sub>p,q</sub> deren Anwendung auf die rationale Approximation p/q bedeuten soll. Das zweite Gleichheitszeichen in der ersten Formelzeile ergibt sich aus (24).

Die eben gefundene Abschätzung ermöglicht es, für beliebiges  $x \in [z]$  den Wert  $\Gamma(x)$  durch

$$
\Gamma(x) \in \left[\frac{1}{\exp(\frac{\mathbf{p}_\epsilon(x-2)}{\mathbf{q}_\epsilon(x-2)})}\right] \cdot \left[1 - \gamma, 1 + \gamma\right].\tag{25}
$$

mit  $\gamma := 11.5E - 17 > 1.0001\Delta$  einzuschließen. Wendet man noch (eventuell mehrfach) die Funktionalgleichung (x + 1) = <sup>x</sup> (x) an, so ist man in der Lage, (x) fur beliebige reelle Werte mit Ausnahme der nichtpositiven ganzen Zahlen sicher einzuschließen. Dies ist möglich, da die Approximation an  $1/\Gamma(x)$  über ein Intrevall [z] der Breite 1 durchgefuhrt wurde.

### $\overline{5}$ 5 Absicherung des Verlaufes von Fehlerkurven

Es wird zunächst das generelle Vorgehen beschrieben. Anschließend werden nocheinmal die bereits in Abschnitt 4 untersuchten Beispiele herangezogen.

## 5.1 Generelles Vorgehen

Der Verlauf der Fehlerkurve err(x) gemäß (4) soll nun für das gesmate Approximationsintervall durch eine sichere Unter- bzw. Oberkurve eingeschlossen werden. Die Inklusionsbeziehung (7) sowie die Uberlegungen, w elche auf (9) fuhrten sagen aus, da fur den exakten W ert des relativen Fehlers an der Stelle <sup>x</sup> das folgende gilt:

$$
err(x) \in \frac{1}{f([z])} \cdot \left\{ \frac{\sum_{k=0}^{L} [r_k] \cdot ([z] - x_0)^k}{q_N([z] - x_0)} + [-\alpha, \alpha] \right\}
$$
 (26)

Diese Beziehung ist wieder fur alle <sup>x</sup> des Approximationsintervalls [z] gultig. Um nun den exakten Fehlerverlauf graphisch durch eine Unter- bzw. eine Oberkurve sicher einzuschließen, wird das Gesamtintervall [z] so in Teilintervalle  $I_i$  unterteilt, daß jedes dieser Teilintervalle gerade der bildschirmspalte einer Bildschirmspalte entspricht. Fur jedes dieser dieser d Intervalle  $I_i$  wird dann die rechte Seite von  $(26)$  intervallmäßig ausgewertet. Dabei ergibt sich der jte Punkt der Unterkurve durch das Infimum des jten Ergebnisintervalls, der entsprechende Punkt der Oberkurve durch dessen Supremum.

In der Regel wird bei dem eben beschriebenen Vorgehen die Intervallaufblahung bei der intervallmäßigen Berechnug des Ergebnisintervalls zu groß sein, so daß Unterund Oberkurve weit auseinanderliegen. In solchen Fallen gilt es, die Wertebereichseinschlieung der rechten Seite von (26) uber dem aktuellen Teilbereich zu verbessern. Dies kann z. B. wie ublic <sup>h</sup> dadurch geschehen, da ein solches kritisches Teilintervall nocheinmal selbst in feinere Teilintervalle unterteilt wird.

Die folgenden Abbildungen zeigen Bereiche, in denen fur die in Paragraph <sup>4</sup> untersuchten Funktionsapproximationen die Fehlerkurven sicher verlaufen. Im Anhang ndet sich das PASCAL-XSC Programmlisting zur Untersuchung der rationalen Approximation, wie sie im Zusammenhang mit der Gammafunktion verwendet wird.

Die jeweils dritte Kurve in den Abbildungen wurde berechnet, indem die Fehlerkurve  $err(x)$  jeweils in einem zufällig gewählten Punkt eines jeden zu einer Bildspalte (ein Pixel breit) gehörenden Abszissenintervalls ausgewertet wurde. Bei allen Abbildungen ist zu beachten, daß die Ordinatenwerte skaliert sind. Man vergleiche den Wert der Variablen PlotScale des im Anhang aufgelisteten PASCAL-XSC Programms bzw. die ebenfalls angegebene Protokolldatei.

### $5.2$ 5.2 Beispiele von Fehlerkurven

Es werden hier die in Abschnit 4 bereits untersuchten Beispiele nochmals aufgegriffen.

## Fehlerkurve zur Approximation der Fehlerfunktion

Dieser Unterabschnitt zeigt einige Abbildungen zum Fehlerverlauf der in Pargraph 4.1 besprochenen Approximation an die Fehlerfunktion erf $(x)$ . Es werden Zerlegungen des Approximationsintervalles mit 2048, 33333 und 333333 gewahlt. Die oberen bzw. unteren Graphen sind dabei Treppenfunktionen, die den tatsachlichen Verlauf der Fehlerkurve sicher einschließen. Die Fehlerkurve zeigt den Verlauf des relativen Approximationsfehlers

$$
\text{err}(t) := \frac{\text{erf}(t) - t \frac{\text{p}_M(t^2)}{\text{q}_N(t^2)}}{\text{erf}(t)} = \frac{\frac{\text{erf}(t)}{t} - \frac{\text{p}_M(t^2)}{\text{q}_N(t^2)}}{\frac{\text{erf}(t)}{t}} \ t^2 = x \in [0, 0.65^2] \text{ (siehe (18))}.
$$

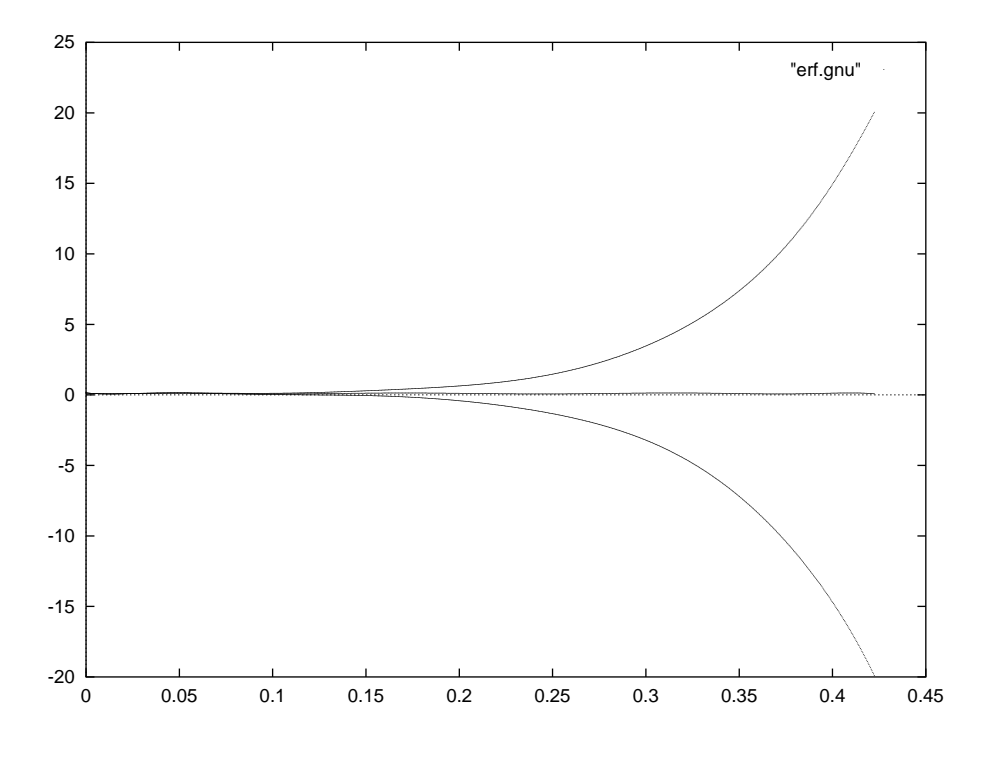

Abbildung 1: Fehlerkurve bei 2 048 Teilintervallen; erf

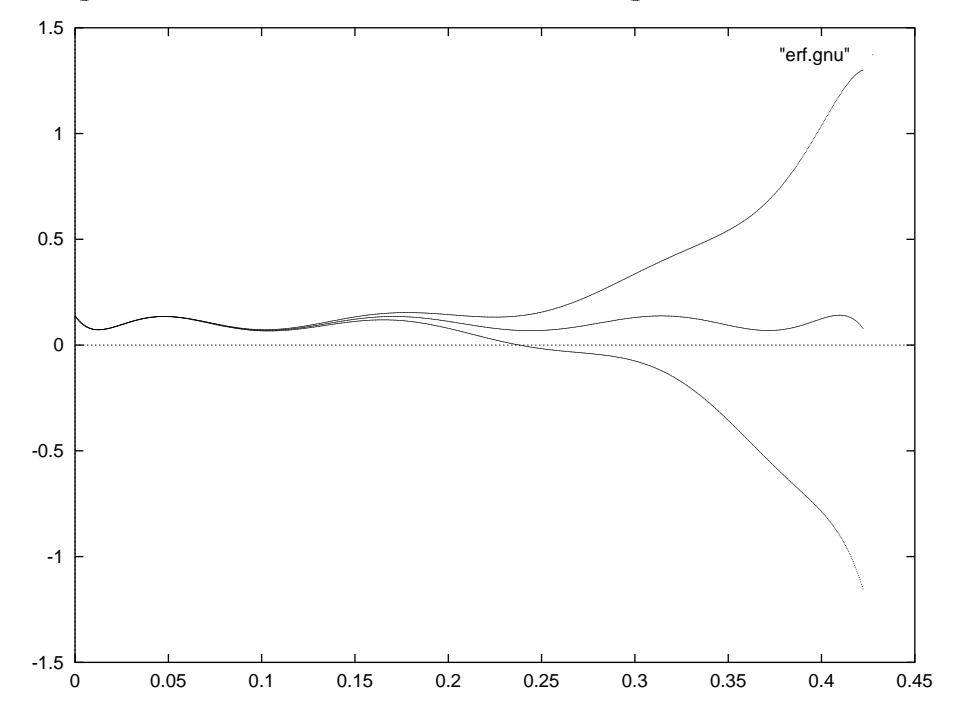

Abbildung 2: Fehlerkurve bei 33 333 Teilintervallen; erf

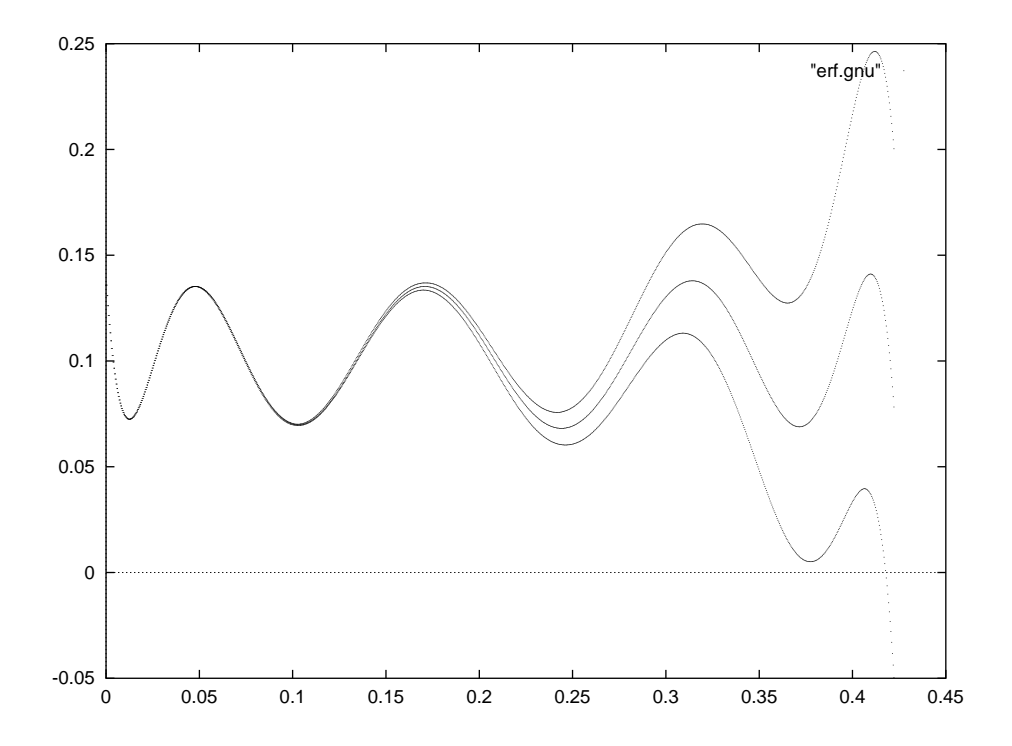

Abbildung 3: Fehlerkurve bei 333 333 Teilintervallen; erf

Verfeinert man die Zerlegung weiter, so fallen die drei Kurven optisch zusammen.

## Fehlerkurve im Zusammenhang mit der Approximation von  $\Gamma(x)$

Es wird hier die in Paragraph 4.2 gefundene Approximation naher untersucht. Die Approximationskoezienten sind in Tabelle 1 auf Seite 11 aufgefuhrt. Die Abbildungen zeigen die mit dem im Anhang angegebenen Programm berechneten Ergebnisse fur 2048, 33333 und 333333 Teilintervalle. Die Fehlerkurve zeigt den Verlauf des absoluten Fehlers  $err(x) := -\ln(\Gamma(x)) - p_4(x)/q_4(x)$  im Approximationsintervall [1.5, 2.5].

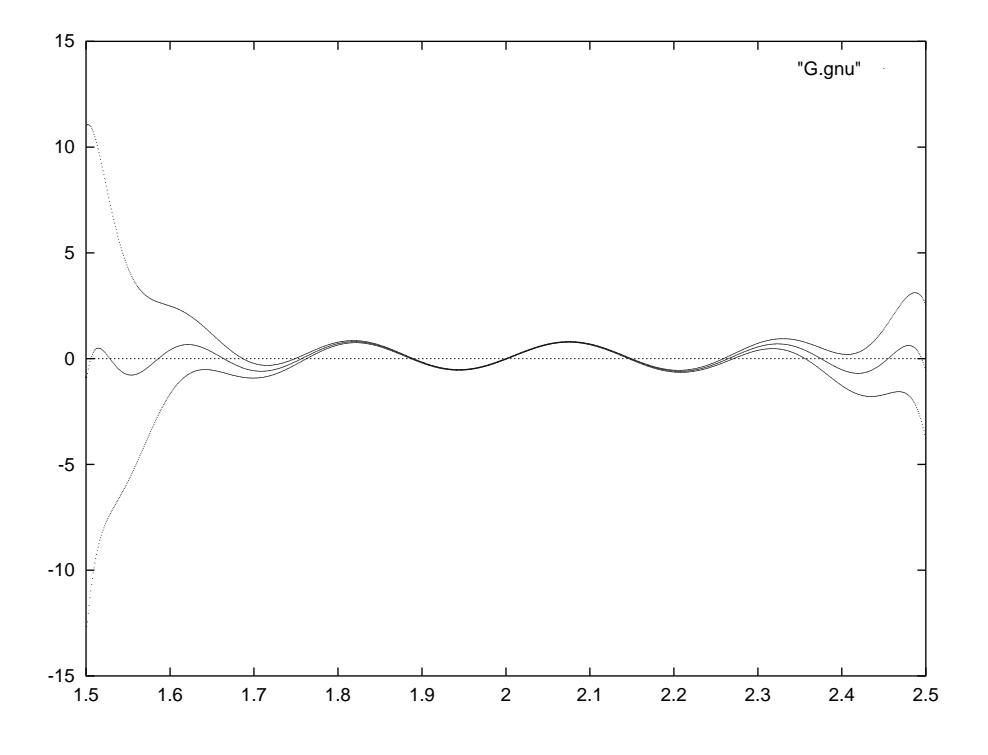

Abbildung 4: Fehlerkurve bei 2 048 Teilintervallen; Gamma

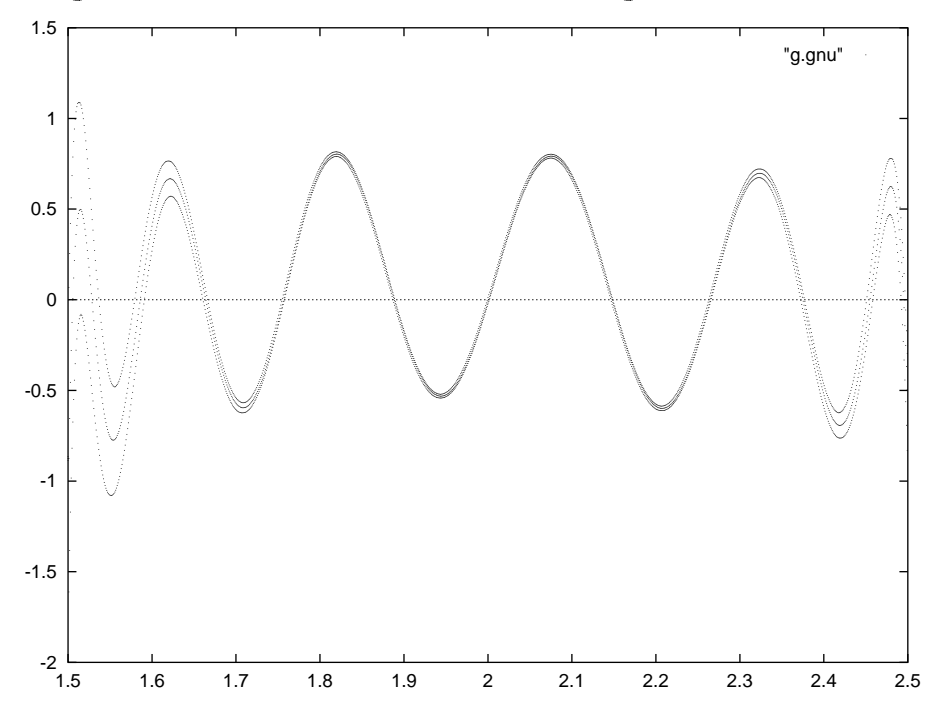

Abbildung 5: Fehlerkurve bei 33 333 Teilintervallen; Gamma

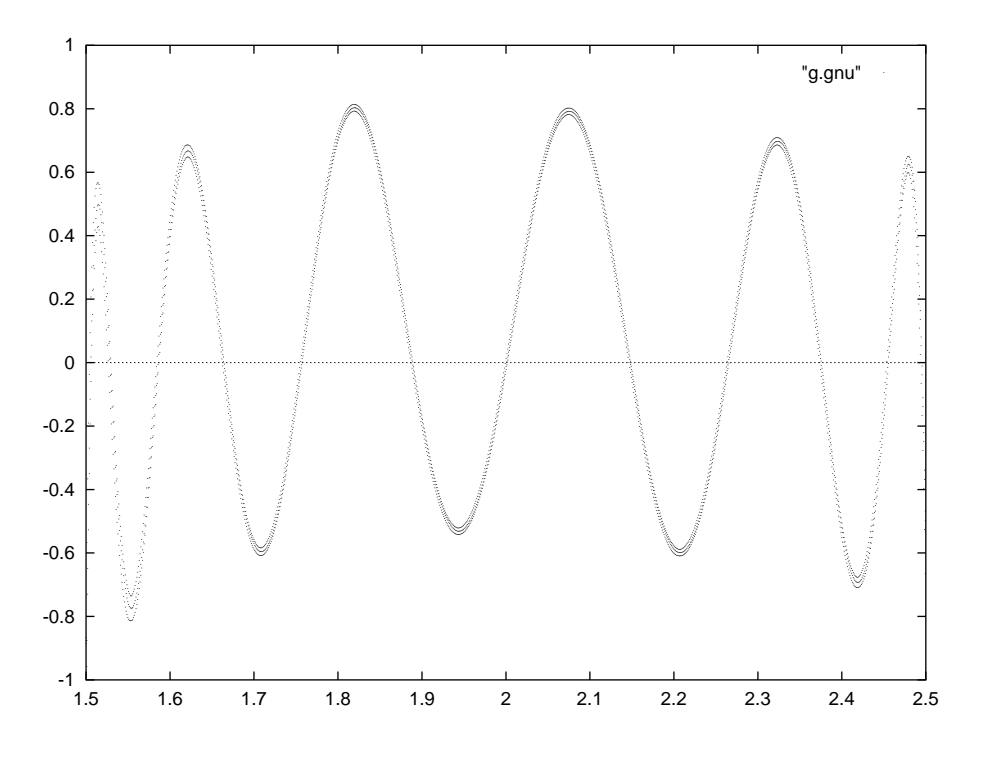

Abbildung 6: Fehlerkurve bei 333 333 Teilintervallen; Gamma

Man sieht sehr schön wie sich die Unter- und Oberfunktion bei fortwährender Verfeinerung der Intervallunterteilung annahern. Bei hinreichend feiner Zerlegung ergeben  $\rm{sich}$ sehr gute Einschließungen.

## Modizierte Approximation

Die im letzten Unterabschnitt untersuchte Approximation wurde von Blomquist [5] mit Mathematica berechnet. Betrachtet man die Koeffizienten des Zählerpolynoms, so stellt man fest, daß  $p_0$  nicht, wie man vielleicht erwarten würde, null ist. Es gilt ja für  $x := x_0 = 2$ , daß die zu approximierende Funktion (21)

$$
f(x) = \sum_{k=0}^{\infty} s_k \cdot (x - 2)^k
$$
 (27)

an der Entwicklungsstelle  $x_0$  verschwindet (d. h.  $f(x_0) = 0$ ). Setzt man dagegen den Entwicklungspunkt in die rationale Approximation (20) ein, so ergibt sich gerade der Koeffizient

$$
p_0 = 1.35327 \dots \cdot 10^{-17} \tag{28}
$$

des Zählerpolynoms. Dies bedeutet insbesondere, daß der maximale absolute Fehler der Approximation nicht kleiner als  $p_0$  sein kann.

Es soll zum Schluß noch untersucht werden, wie sich die Fehlerkurve ändert, wenn man die Approximation (20) im Koeffizienten  $p_0$  modifiziert. Für die Einschließung der Fehlerkurve wurde also  $p_0 := 0$  verwendet. Alle anderen Koeffizienten stimmen mit

Auf den ersten Blick sehen die Fehlerkurven der Modikation und der ursprungli chen Approximation sehr ähnlich aus. Tatsächlich stellt man fest, daß die modifizierte Approximation nicht nur eine kleinere Fehlerschranke aufweist, sondern daß durch die vorgenommene Modikation auch die Laufzeit verringert wird. Im Zahlerpolynom entfällt die sonst notwendige Addition des Konstanten Gliedes  $p_0$ .

Die sichere Fehlerschranke der ursprunglic hen Approximation war

$$
11.5E - 17,
$$

wohingegen die verbesserte Schranke der modifizierten (und dadurch etwas effizienteren) Approximation bei

$$
8.8E-17
$$

liegt.

### 6 6 Diskussion

Insgesamt sieht man, daß mit den in dieser Arbeit beschriebenen Methoden sehr gute Ergebnisse erzielt werden. Mochte man Laufzeitoptimierte Funktionen implementieren, so muß man in der Regel von einfach abschätzbaren Taylorpolynomapproximationen abgehen und Bestapprioximationen verwenden. Eine sichere Schrankenberechnung (bei gleichzeitig hoher numerischer Gute) fur den Fehler solcher Approximationen leisten die vorgestellten Verfahren. Die Methoden sind gerade bei der Entwicklung von Intervallfunktionen, also bei Funktionen, welche ohne eine verlaliche Fehlerabschatzung nicht realisierbar sind, unentbehrlich (vgl. z. B. [12]).

Das im Anhang angegebene Programm kann dadurch verbessert werden, daß die Breite des von links nach rechts uber das Approximationsintervall wandernden 'Fensters' adaptiv dem Verlauf der Fehlerkurve angepaßt wird. Gleichzeitig können Methoden der Globalen Optimierung verwendet werden, um auf den Teilintervallen den Wertebereich einzuschließen. Durch die Zerlegung des Approximationsintervalles zerfällt das Gesamtproblem in naturlic her Weise in viele kleine Teilprobleme, die alle parallel bearbeitet werden können.

Die Umsetzung des Verfahrens in ein lauffähiges Programm benötigt allerdings auch machtige Werkzeuge seitens der verwendeten Programmiersprache. Gleitkommaintervalloperationen sowie Langzahlintervalloperationen werden benotigt, ein Operatorkonzept sollte vorhanden sein. Diese Dinge werden z. B. von den sogenannten XSC- $\mathcal{S}$  and  $\mathcal{S}$  and  $\mathcal{S}$  and  $\mathcal{S}$  and  $\mathcal{S}$  are vertex  $\mathcal{S}$  and  $\mathcal{S}$  and  $\mathcal{S}$  are vertex  $\mathcal{S}$  and  $\mathcal{S}$  are vertex  $\mathcal{S}$  and  $\mathcal{S}$  are vertex  $\mathcal{S}$  and  $\mathcal{S}$  are vertex  $\mathcal$ 

### $\overline{7}$ Anhang

Das folgende Programmlisting zeigt eine Implementierung des vorgestellten Verfahrens in der Programmiersprache PASCAL-XSC. In dieser Sprache stehen mächtige Module fur Intervalloperationen und Langzahlintervalloperationen zur Verfugung. All diese Operationen können über ihre in der Mathematik üblichen Operatorsymbole angesprochen werden. Diese klare Notation zusammen mit der Kommentierung des Quellcodes ergeben ein leicht zu verstehendes Programmlisting. Eine Einschließung der Eulerschen Konstanten sowie Einschließungen von Werten der Riemannschen Zetafunktion werden mittels der Eulerschen Summenformel [15] berechnet. Diese Berechnungen sind in das Modul mpi\_util ausgelagert.

```
{{\color{red} {\bf - \hat{r}}}\over{\color{green} {\bf - \hat{r}}}\cdot\cdots\cdot{\color{green} {\bf - \hat{r}}}\cdot\cdots\cdot{\color{green} {\bf - \hat{r}}}\cdot\cdots\cdot\cdot{\color{blue} {\bf - \hat{r}}}\cdot\cdots\cdot\cdot{\color{blue} {\bf - \hat{r}}}\cdot\cdots\cdot\cdot\cdot\cdot\cdot }Verifikation der Fehlerkurve einer rationalen Approximation
          {{\color{red} {\bf - \hat{r}}}\over{\color{green} {\bf - \hat{r}}}\cdot\cdots\cdot{\color{green} {\bf - \hat{r}}}\cdot\cdots\cdot{\color{green} {\bf - \hat{r}}}\cdot\cdots\cdot\cdot{\color{blue} {\bf - \hat{r}}}\cdot\cdots\cdot\cdot{\color{blue} {\bf - \hat{r}}}\cdot\cdots\cdot\cdot\cdot\cdot\cdot }PROGRAM GammaFnc;
{{\color{red}\bm{w}}^{\!\top}}{ Approximation im Zusammenhang mit Gamma(x) }
{{\rm -}}\cdot\cdot\cdot-{{\rm -}}\cdot\cdot\cdot-{{\rm -USE i ari; {f\_Interval}larithmetik {f}USE mp_ari; { Reelle Langzahlrechnung }
USE mpi_ari; { Langzahlintervallrechnung }
{\tt USE} mpi_util; \quad { Eulersche Konstante, Zetafunktion, ... }
USE x real: \begin{array}{ccc} \texttt{I} & \texttt{I} & \texttt{ICONST MaxDegree = 200; { Maximaler Grad bei Produktpolynomen }
CONST np = 6; \overline{ } \overline{ } \overline{CONST nq = 5; \{ Nennergrad der rationalen Approximation \}<code>CONST</code> ns = 26: \epsilon + Grad der nahezu perfekten Reihenapproximation \epsilonCONST alpha= 1e^{-2U}, \therefore absolution of \therefore CONST x0 = 2.0; \therefore Constralat der Lat
<code>CONST</code> alpha= 1e-20: \rightarrow 4 Abbruchfehlerschranke im betrachteten Bereich }
CONST Prec = 6; \{ Genauigkeit der Langzahlintervallarithmetik \}\texttt{TYPE} poly = \texttt{ARRAYIO} .MaxDegree| \texttt{OF} real;
\texttt{TYPE} ipoly = \texttt{ARRAY}[0..MaxDegree] \texttt{OF} interval:
TYPE mpipoly = ARRAY[0..MaxDegree] OF mpinterval;
VAR p, q: poly; { Zaehler- und Nennerpolynom der rat. Approximation }
       s: mpipoly; { Nahezu perfekte Approximation }
       Diff: ipoly; { Differenzpolynom s(x)*q(x)-p(x) }
```

```
fPolEncl: ARRAY [0.. ns] OF interval; { Einschliessung von f }
    RelErr: boolean;
    Prot: text; { Datei zum Protokollieren der Berechnungen }
PROCEDURE ComputeDiff(s: mpipoly; q, p: poly; VAR Diff: ipoly);
{ Bestimme Intervallkoeffizienten des Differenzpolynoms }
  Diff(x) = s(x)*q(x)-p(x)VAR h: mpinterval; { Hilfsgroesse fuer mehrfach genaue Rechnung }
    k, j: integer;
    Koeff: interval;
BEGIN
  mpinit(h); { Initialisierung der mp-Variablen }
  writeln(Prot, 'Koeffizienten des Differenzpolynoms: ');
  { Grad des Ergebnispolynoms: Grad s + Grad q, d.h. Grad Diff:= ns+nq
                                                                           - 7
  FOR k := 0 TO ns+ng DO BEGIN
   h: = 0;FOR j := 0 TO k DO BEGIN
      h: = h + s[i]*q[k-j];END;
    h:= h - p[k];
    Koeff:= \hat{h}; { Mehrfachgenaues Intervall in 'normales' Intervall }
    Diff[k]:= Koeff; { Einschluss des k-ten Polynomkoeffizienten }
writeln(Prot, ' Diff(', k:3, ')= ', Diff[k]);
    IF diam(Koeff)=0 THEN BEGIN
       writeln('Koeffizient Diff(', k:0, ') ist Punktintervall!');
       writeln(Prot, ' Koeffizient Diff(', k:0, ') ist Punktintervall!');
    END
    ELSE IF succ(inf(Koeff)) < sup(Koeff) THEN BEGIN
       writeln(' Koeffizient Diff(', k:0, ') ist nicht maximal genau!');
       writeln(Prot, ' Koeffizient Diff(', k:0,
                                          ') ist nicht maximal genau!');
    END;
  END;
  mpfree(h); { Freigabe der lokalen mp-Variablen }
END;
\{ Auswertung des Nennerpolynoms q(x) }
FUNCTION EvalQ(x: interval): interval;
VAR k: integer;
    s: interval;
BEGIN
 s := \text{interval}(q[nq]);
 FOR k := nq-1 DOWNTO 0 DO
   s := s * (x-x0) + intval(q[k]);
 EvalQ := s;
END;
{ Auswertung des Differenzpolynoms Diff(x) }
FUNCTION EvalDiff(x: interval): interval;
VAR k: integer;
    s: interval;
BEGIN
  s := diff[nq+ns];
 FOR k := nq + ns - 1 DOWNTO 0 DO
   s := s * (x-x0) + Diff[k];EvalDiff:= s;
END;
FUNCTION Err(x: interval): interval; { Fehlerkurve der Approximation }
{ Die Fehlerkurve wird durch ( s(x)*q(x) - p(x) ) / q(x) beschrieben }
BEGIN
  Err:= EvalDiff(x) / EvalQ(x) + intval(-alpha, alpha);
END;
```
 $20$ 

```
\{ Einschliessung des Wertebereiches von f ueber dem Intervall x \}{ Es wird die nahezu perfekte Approximation s verwendet. }
FUNCTION fEncl(x: interval): interval;
VAR k: integer;
    s: interval;
BEGIN
  s:= fPolEncl[ns]
  FOR k := ns-1 DOWNTO 0 DO
   s:= s*(x-x0) + fPolEncl[k];fEncl:= s + intval(-alpha, alpha, alpha); { Fehler beruecksichtigen }
END;
\{- - - - - - - - - - - -
{{\rm -}}\cdot\cdot\cdot-{{\rm -}}\cdot\cdot\cdot-{{\rm -VAR ProgName: string; { Prog-Name zur Kennzeichnung von Ausgabedateien }
     k, n: integer;
    h: real;
    Anz, AnzTeilInt, TeilIntProPixel: integer;
     c: mpinterval;
     X: interval; { Aktuelles Fenster }
     E = \frac{1}{2}\overline{\phantom{a}}OutAll: text; { Daten fuer GnuPlot erzeugen }
    InfErrX, SupErrX: real;
     PlotScale: real; { Skalierungsfaktor fuer Graphik in GnuPlot }
    Left, Right: real; { Grenzen des Approximationsintervalls }
     Mini, MiniUb: real; { Einschluss des minimalen Fehlers }
                                                                                         \rightarrowMiniX: interval; { Hier tritt der minimale Fehler auf }
     Maxi, MaxiLb: real; { Einschluss des maximalen Fehlers }
     M_{\rm H} is interval; interval; interval; interval; interval; interval; interval; interval; interval; interval; in
     { max( |Mini|, |Maxi| ) ist die gesuchte sichere Oberschranke }
     { von |f - p/q| bzw von |(f - p/g)/f| im betrachteten }
         Approximationsintervall [Left, Right].
     \mathcal{L}BEGIN
  ProgName:='gammafnc';
   rewrite(Prot, ProgName+ '.out'); { Protokoll der Berechnungen }
   rewrite(OutAll, ProgName+ '.gnu'); { Zum Plotten aller Kurven mit Gnuplot }
  writeln(Prot, 'Ausgabe des Programms ' + ProgName);
  writeln(Prot);
  writeln(Prot, 'Approximationsfehler einer rat. Approximation fuer ');
  writeln(Prot, ' f(x) = -\ln(Gamma(x)) ( err(x) := f(x)-p(x)/q(x) ) ');
  writeln(Prot);
  setprec(Prec); { Genauigkeit der Langzahlintervalloperationen }
  writeln(Prot, 'Genauigkeitseinstellung: setprec(', Prec:0, ')');
  { Taylor Reihe fuer f(x) = -ln(Gamma(x)){ Berechne Intervallkoeffizienten der nahezu perfekten Approximation }
  \{ an f(x).
  FOR k := 0 TO MaxDegree DO BEGIN
   mpinit(s[k]); { Initialisiere Langzahlintervallkoeffizienten }
    s[k]: =0:
  END;
  writeln( 'Koeffizienten der nahezu perfekten Approximation:');
  writeln(Prot, 'Koeffizienten der nahezu perfekten Approximation:');
  k := 0;s[k]:= 0;
   \text{written}(\begin{bmatrix} 1 & 1 \\ 1 & 1 \end{bmatrix}, \begin{bmatrix} 1 & 1 \\ 1 & 1 \end{bmatrix}, \begin{bmatrix} 1 & 1 \\ 1 & 1 \end{bmatrix}, \begin{bmatrix} 1 & 1 \\ 1 & 1 \end{bmatrix}, \begin{bmatrix} 1 & 1 \\ 1 & 1 \end{bmatrix}, \begin{bmatrix} 1 & 1 \\ 1 & 1 \end{bmatrix}, \begin{bmatrix} 1 & 1 \\ 1 & 1 \end{bmatrix}, \begin{bmatrix} 1 & 1 \\ 1 & 1 \end{bmatrix}, \begin{bmatrix} 1 & 1 \\ 1 & 1 \end{bmatrix}, \begin{bmatrix} 1writeln(Prot, k:3, ' ', fPolEncl[k]);
  k := 1;s[k] := EulerConst - 1;
```

```
fPolEncl[k] := s[k];writeln( k:3, ' ', fPolEncl[k]);
writeln(Prot, k:3, ' ', fPolEncl[k]);
FOR k:= 2 TO ns DO BEGIN
  IF odd(k) THEN
     s[k] := (Zeta(\text{empinterval}(k)) - 1) / kELSE
     s[k] := - ( \text{Zeta}(\text{_mpinterval}(k)) - 1 ) / k;fPolEncl[k] := s[k]; { Einschluss durch 'normales' Intervall }
  \text{writeln}(k:3, \dots, k), fPolEncl[k]);
  writeln(Prot, k:3, ' ', fPolEncl[k]);
END;
{ Koeffizienten des Zaehlerpolynoms aus Computeralgebrapaket }
{ Es wird jeweils der angegebene Dezimalwert zur naechstgelegenen }
{ Gleitkommazahl gerundet. }
                                                                        λ
 p[0] := +1.35327304816540868E-17; { Originaler Wert
 {f} p[0]: = 0; } {f} Verbesserte Approximation }
 p[1]:=-4.22784335098468688E-1;
 p[2]:=-8.44844014435089770E-1;
 p[3]:=-5.59579952051023151E-1;
 p[4]:=-1.53556364516808078E-1;
 p[5]:=-1.65082854342856732E-2;
 \bar{p}[6]: =-4.72192577137972617E-4;
 writeln(Prot, 'Polynomkoeffizienten des Zaehlerpolynoms: ');
 FOR k := 0 TO np DO
    writeln(Prot, p[k]:'X', ' ' ' , p[k]);
{ Koeffizienten des Nennerpolynoms aus Computeralgebrapaket }
{ Es wird jeweils der angegebene Dezimalwert zur naechstgelegenen }
{ Gleitkommazahl gerundet. }
q[0] := 1.000000000000000000E+0;q[1]:= 1.23556370859698140E+0;
q[2]: = 5.40473405509170129E-1;
q[3]:= 9.91256197612588100E-2;
q[4]:= 6.86477527603966571E-3;
q[5] := 1.09503363580423657E-4;writeln(Prot, 'Polynomkoeffizienten des Nennerpolynoms: ');
FOR k := 0 TO ng DO
   writeln(Prot, q[k]:'X', ' ' ', q[k]);
ComputeDiff(s, q, p, Diff); { Polynom Diff(x) = s(x)*q(x) - p(x) }
                               \{ Der Grad von Diff(x) ist ns+nq.
RelErr:= false; { Es ist der maximale absolute Fehler gesucht! }
writeln(Prot, 'RelErr = ', RelErr);
\{ Betrachtetes Approximationsintervall = [1.5, 2.5]- 7
Left:= 1.5;
Right:= 2.5;written('Approximations interval1 = ', intval(left, Right);
writeln(Prot, 'Approximationsintervall = ', Left, ' ', Right );
writeln('Funktionsauswertung ueber Gesamtintervall: ');
writeln(' ', fEncl(intval(Left, Right)) );
writeln(Prot, 'Funktionsauswertung ueber Gesamtintervall: ');
writeln(Prot, ' ', fEncl(intval(Left, Right)));
writeln(Prot, 'Entwicklungsstelle x0 = ', x0);
X:= Left; { Linken Randpunkt erfassen }
ErrX:= err(X); { Einschliessung des Fehlers am linken Randpunkt }
IF RelErr THEN ErrX:= ErrX/fEncl(\bar{X});
InfErrX:= inf(ErrX); { Initialisierung fuer repeat Schleife }
Super repeat S in the super repeat S fuer repeat S fuer repeat S . The super repeat S is the super repeat of S is the super repeat of S is the super repeat of S is the super repeat of S is the super re
```

```
MiniX:=X;
Mini:= inf(ErrX);
MiniUb := sup(ErrX);
\mathcal{M} and \mathcal{M} are \mathcal{M} . The signal of \mathcal{M}\ldots sup(\ldots);
Maxilb := inf(ErrX);writeln(Prot, 'Am linken Randpunkt: ');
writeln( ' Mini: ', Mini, ' Maxi: ', Maxi);
writeln(Prot, ' Mini: ', Mini, ' Maxi: ', Maxi);
\ldots \ldots \ldots \ldots \ldots \ldots \ldots \ldots \ldots \ldots \ldots \ldots \ldots \ldots \ldots \ldots \ldots \ldots \ldots \ldots \ldots \ldots \ldots \ldots \ldots \ldots \ldots \ldots \ldots \ldots \ldots \ldots \ldots \ldots \ldots \ldots \ldotsE = \frac{1}{2}IF RelErr THEN ErrX := ErrX/fEncl(X);
IF Mini > inf(ErrX) THEN BEGIN
   MiniX:= X;
   Mini:= inf(ErrX);
  MiniUb := sup(ErrX);END;
IF Maxi < sup(ErrX) THEN BEGIN
  MaxiX := X;
   \mathbb{R}^n . Suppose the support of the support of the support of the support of the support of the support of the support of the support of the support of the support of the support of the support of the support of the s
   MaxiLb:= inf(ErrX);
END;
writeln(Prot, 'Am rechten Randpunkt: ');
writeln( ' Mini: ', Mini, ' Maxi: ', Maxi);
writeln(Prot, ' Mini: ', Mini, ' Maxi: ', Maxi);
{ write('Anzahl von Teilintervallen : '); read(AnzTeilInt); writeln; }
AnzTeilInt:= 7777777;
IF AnzTeilInt \leq 1024 THEN AnzTeilInt:= 1024:
writeln('Gewaehlte Anzahl von Teilintervallen: ', AnzTeilInt);
writeln(Prot, 'Gewaehlte Anzahl von Teilintervallen: ', AnzTeilInt);
writeln( 'Breite eines Teilintervalls: ', h);
writeln(Prot, 'Breite eines Teilintervalls: ', h);
X := Left; { Fenster ueber gesamtes Intervall bewegen }
Ans := 0:\overline{a}TeilIntProPixel:= AnzTeilInt DIV 1024;
PlotScale:= 1e15; { Skalierungsfaktor fuer Graphik in GnuPlot }
writeln('Skalierungsfaktor PlotScale fuer Graphik: ', PlotScale);
  REPEAT
  IF sup(X) > Right THEN X := intval(int(X), Right);
  ErrX:= err(X); { Einschliessung des Fehlers im aktuellen }
                        { Teilintervall X. }
                                                                                \cdotIF RelErr THEN ErrX := ErrX/fEnc1(X);{ Achtung! Skalierung der Werte der Fehlerkurve! }
  IF Anz MOD TeilIntProPixel = 0 THEN BEGIN
       writeln( OutAll, mid(x), ' ', PlotScale*InfErrX );
       writeln( OutAll, mid(x), ' ', PlotScale*SupErrX );
       InfErrX:= inf(ErrX);
       Superintendent and the superintendent and supply and supply and supply and supply and supply and supply and supply and supply and supply and supply and supply and supply and supply and supply and supply and supply and supp
  END ELSE BEGIN
      IF InfErrX > inf(ErrX) THEN InfErrX:= inf(ErrX);
      IF SupErrX < \sup(\text{ErrX}) THEN SupErrX:= \sup(\text{ErrX});
  END;
   IF Mini > inf(ErrX) THEN BEGIN { Aktualisiere Minimalwerte }
    MiniX:= X; { Abszisse des Minimums }
     Mini:= inf(ErrX); { Sichere Unterschranke fuer Minimum }
     MiniUb:= sup(ErrX); { Sichere Oberschranke fuer Minimum }
  END;
```

```
IF Maxi < sup(ErrX) THEN BEGIN { Aktualisiere Maximalwerte }
       \mathcal{M}=\{x,y,z\} , and the Maximum description \mathcal{M}=\{x,y,z\} , where \mathcal{M}=\{x,y,z\}\mathbb{R}^n; \mathbb{R}^n , \mathbb{R}^n , \mathbb{R}^n , \mathbb{R}^n , \mathbb{R}^n , \mathbb{R}^n , \mathbb{R}^n , \mathbb{R}^n , \mathbb{R}^n , \mathbb{R}^n , \mathbb{R}^n , \mathbb{R}^n , \mathbb{R}^n , \mathbb{R}^n , \mathbb{R}^n , \mathbb{R}^n , MaxiLb:= inf(ErrX); { Sichere Unterschranke fuer Maximum }
    END;
    Ans: = Anz+1;IF Anz MOD 1000 = 0 THEN \, \, \, Bildschirmanzeige \, \, \,writeln(Anz:9, ' Mini= ', Mini, ' Maxi= ', Maxi);
    \ldots intraction (sup(X), sup(X)) intraction in Schritter and rechts nature \ldotsIF (int(X) >= Right) THEN X := Right;
  UNTIL X = Right; { Rechter Rand des Approx.-Intervalls ist erreicht }
  writeln('Minimalstelle: ', MiniX);
  writeln('Einschliessung des Minimalwertes: ');
  writeln(' Mini: ', Mini, ' MiniUb: ', MiniUb);
  writeln('Maximalstelle: ', MaxiX);
  writeln('Einschliessung des Maximalwertes: ');
  writeln(' MaxiLb: ', MaxiLb, ' Maxi: ', Maxi);
  writeln(Prot, 'Minimalstelle: ', MiniX);
  writeln(Prot, 'Einschliessung des Minimalwertes: ');
  writeln(Prot, ' Mini: ', Mini, ' MiniUb: ', MiniUb);
  writeln(Prot, 'Maximalstelle: ', MaxiX);
  writeln(Prot, 'Einschliessung des Maximalwertes: ');
  writeln(Prot, ' MaxiLb: ', MaxiLb, ' Maxi: ', Maxi);
END.
         \sqrt{-}
```
Im folgenden ist die Protokolldatei dieses Programms wiedergegeben. Dabei wurde das Approximationsintervall [1.5, 2.5] in 7 777 777 gleichbreite Teilintervalle zerlegt.

 ${{\color{red} {\bf - \hat{r}}}\over{\color{green} {\bf - \hat{r}}}\cdot\cdots\cdot{\color{green} {\bf - \hat{r}}}\cdot\cdots\cdot{\color{green} {\bf - \hat{r}}}\cdot\cdots\cdot\cdot{\color{blue} {\bf - \hat{r}}}\cdot\cdots\cdot\cdot{\color{blue} {\bf - \hat{r}}}\cdot\cdots\cdot\cdot\cdot\cdot\cdot }$ 

```
Ausgabe des Programms gammafnc
```

```
Approximationsfehler einer rat. Approximation fuer
     f(x) = -ln(Gamma(x)) ( err(x) := f(x)-p(x)/q(x) )
Genauigkeitseinstellung: setprec(6)
Koeffizienten der nahezu perfekten Approximation:
    0 [ 0.000000000000000E+000, 0.000000000000000E+000 ]
    1 [ -4.227843350984672E-001, -4.227843350984671E-001 ]
    2 [ -3.224670334241133E-001, -3.224670334241132E-001 ]
    3.58\pm0.734 2 -2.05808 <del>1 -2.0580 1 -2.0580 1 -2.0580 1 -2.</del>0580 1 -2.0580 1 -2.0580 1 -2.0580 1 -2.0580 1 -2.0580 1 -2.0580 1 -2.0580 1 -2.0580 1 -2.0580 1 -2.0580 1 -2.0580 1 -2.0580 1 -2.0580 1 -2.0580 1 -2.0580 1 -2.0580 1 -2.
    5 [ 7.385551028673984E-003, 7.385551028673986E-003 ]
    \mathbf{f} = \mathbf{f} \mathbf{f} + \mathbf{f} \mathbf{f} + \mathbf{f7 \pm 19.7 1.92 1.92 1.92 1.92 1.92 1.92 1.92 1.92 1.92 1.92 1.92 1.92 1.92 1.92 1.92 1.92 1.92 1.92 1.92 1.92 1.92 1.92 1.92 1.92 1.92 1.92 1.92 1.92 1.92 1.92 
    8 [ -5.096695247430425E-004, -5.096695247430423E-004 ]
    \mathbf{P} = \mathbf{P} \mathbf{P} = \mathbf{P} \mathbf{P} \mathbf{P} = \mathbf{P} \mathbf{P} \mathbf{P} = \mathbf{P} \mathbf{P} \mathbf{P} = \mathbf{P} \mathbf{P} \mathbf{P} = \mathbf{P} \mathbf{P} \mathbf{P} = \mathbf{P} \mathbf{P} \mathbf{P} = \mathbf{P} \mathbf{P} \mathbf{P} = \mathbf{P} \mathbf{P} \mathbf{P} = \mathbf{P} \mathbf{P} \mathbf{P} = \mathbf{P} \mathbf{P} \mathbf{P} = \mathbf{P} \mathbf{10 [ -9.945751278180855E-005, -9.945751278180853E-005 ]
  11 [ 4.492623673813313E-005, 4.492623673813315E-005 ]
  12.05\pm0.05 12.05\pm0.05 12.05\pm0.05 12.05\pm0.05 12.05\pm0.05 12.05\pm0.05 12.05\pm0.05 12.05\pm0.05 12.05\pm0.05 12.05\pm0.05 12.05\pm0.05 12.05\pm0.05 12.05\pm0.05 12.05\pm0.05 12.05\pm0.05 12.05\pm0.013.9 \pm 0.9 13.9 \pm 0.9 13.9 \pm 0.9 13.9 \pm 0.9 13.9 \pm 0.9 13.9 \pm 0.9 14.9 \pm 0.9 15.9 \pm 0.914 [ -4.374866789907489E-006, -4.374866789907487E-006 ]
  15 2.038 2.0392 2.0392 2.0392 2.0392 2.0392 2.0392 2.0392 2.0392 2.0392 2.0392 2.0392 2.0392 2.0392 2.0392 2.0392 2.0392 2.0392 2.0392 2.0392 2.0392 2.0392 2.0392 2.0392 16 \pm 9.5 16 \pm 9.517 [ 4.492469198764565E-007, 4.492469198764567E-007 ]
  18.12\pm2.12 18.12\pm2.12 18.12\pm2.12 18.12\pm2.12 18.12\pm2.12 18.12\pm2.12 18.12\pm2.12 18.12\pm2.12 18.12\pm2.12 18.12\pm2.12 18.12\pm2.12 18.12\pm2.12 18.12\pm2.12 18.12\pm2.12 18.12\pm2.12 18.12\pm2.119 [ 1.004322482396809E-007, 1.004322482396811E-007 ]
  20 \pm 76 -4.76 -4.76 -4.76 -4.76 -4.76 -4.76 -4.76 -4.76 -4.76 -4.76 -4.76 -4.76 -4.76 -4.76 -4.76 -4.76 -4.76 -4.76 -4.76 -4.76 -4.76 -4.76 -4.76 -4.76 -4.76 -4.76 -421 \pm 27 and 21 \pm 27 and 21 \pm 27 and 21 \pm 2722 [ -1.083865921489696E-008, -1.083865921489695E-008 ]
  23 [ 5.183475041970046E-009, 5.183475041970048E-009 ]
  24 [ -2.483674543802479E-009, -2.483674543802478E-009 ]
```
25 **1.19222.25 | 1.1922** | 1.1932 | 1.1922.252.263.263.263.263.263.26 26 E-5.73136724167872416787241678724167872416787241678724167872416787241678724167 Polynomkoeffizienten des Zaehlerpolynoms: 0000000000000000 0.000000000000000E+000 BFDB0EE6072093EA -4.227843350984687E-001 BFEB08F650870AC0 -8.448440144350897E-001 BFE1E8143731CDF8 -5.595799520510232E-001 BFC3A7BC25D89EC7 BF3EF213AD1CDB01 -4.721925771379726E-004 Polynomkoeffizienten des Nennerpolynoms: 3FF0000000000000 1.000000000000000E+000 3FF3C4DE7388C6B2 1.235563708596982E+000 3FE14B8EE220A0D3 5.404734055091701E-001 3FB9604BEF1201AA 9.912561976125880E-002 3F7C1E3D14E1326F 6.864775276039666E-003 3F1CB4A57626272A 1.095033635804237E-004 Koeffizienten des Differenzpolynoms: Diff( 0)= [ 0.000000000000000E+000, 0.000000000000000E+000 ] Koeffizient Diff(0) ist Punktintervall!  $\blacksquare$ Diff( 2)= [ 5.468793739146201E-015, 5.468793739146203E-015 ] Diff(  $3) = \begin{bmatrix} -1.415389847242486E-013, -1.415389847242484E-013 \end{bmatrix}$ Diff( 4)= [ -3.037914487431096E-013, -3.037914487431094E-013 ]  $\blacksquare$ Diff( 6)= [ 5.415627637868169E-012, 5.415627637868171E-012 ] Diff( 7)= [ -4.059768819892463E-011, -4.059768819892461E-011 ] Diff( 8)= [ -3.862075977654709E-011, -3.862075977654708E-011 ]  $\blacksquare$  . The contract of the contract of the contract of the contract of the contract of the contract of the contract of the contract of the contract of the contract of the contract of the contract of the contract of the Diff( 10)= [ 9.398822175389109E-011, 9.398822175389111E-011 ]  $\blacksquare$  . The construction of the construction of the construction of the construction  $\blacksquare$ Diff( 12)= [ 7.181238053068402E-011, 7.181238053068405E-011 ]  $\blacksquare$  . The contract of the contract of the contract of the contract of the contract of the contract of the contract of the contract of the contract of the contract of the contract of the contract of the contract of the Diff( 14)= [ -3.569935298761706E-010, -3.569935298761704E-010 ] Diff(  $16$ )=  $[-2.220939267649864E-010, -2.220939267649863E-010]$ Diff( 15)= [ 3.089037018202058E-010, 3.089037018202060E-010 ] Diff( 17)= [ 1.439585143965412E-010, 1.439585143965413E-010 ] different products and the contract of the contract of the contract of the contract of the contract of the contract of the contract of the contract of the contract of the contract of the contract of the contract of the con Diff( 19)= [ 5.071242559896112E-011, 5.071242559896114E-011 ] Diff( 20)= [ -2.850396880231035E-011, -2.850396880231033E-011 ] Diff( 21)= [ 1.564501681739989E-011, 1.564501681739991E-011 ] Diff(  $22$ )=  $\bar{[}$  -8.433071954612380E-012, -8.433071954612378E-012  $\bar{]}$ Diff( 23)= [ 4.482054462032078E-012, 4.482054462032080E-012 ]  $\blacksquare$ Diff( 25)= [ 1.227064736601288E-012, 1.227064736601289E-012 ]  $\blacksquare$  .  $\blacksquare$  .  $\blacksquare$ Diff( 28)= [ -2.080757865054104E-010, -2.080757865054102E-010 ] Diff( 27)= [ -2.756261515875841E-010, -2.756261515875840E-010 ] Diff( 29)= [ -4.890072954499496E-011, -4.890072954499494E-011 ]  $\blacksquare$  . So  $\blacksquare$  . The set of the set of the set of the set of the set of the set of the set of the set of the set of the set of the set of the set of the set of the set of the set of the set of the set of the set of th Diff( 31)= [ -6.276039908784904E-014, -6.276039908784902E-014 ]  $RelErr = FALSE$ Approximationsintervall = 1.500000000000000E+000 2.500000000000000E+000 Funktionsauswertung ueber Gesamtintervall:  $\Box$  $\blacksquare$  . The set of the set of the set of the set of the set of the set of the set of the set of the set of the set of the set of the set of the set of the set of the set of the set of the set of the set of the set of the Entwicklungsstelle x0 = 2.000000000000000E+000 Am linken Randpunkt: Mini: -8.759083409168867E-017 Maxi: -8.757083409097624E-017 Am rechten Randpunkt: Mini: -8.759083409168867E-017 Maxi: -7.314886791180949E-017 Gewaehlte Anzahl von Teilintervallen: 7777777 Breite eines Teilintervalls: 1.285714414285727E-007 Minimalstelle: [ 1.500000E+000, 1.500001E+000 ]

```
Einschliessung des Minimalwertes:
 Mini: -8.790193861745202E-017 MiniUb: -8.725653880839613E-017
Maximalstelle: [ 1.818893E+000, 1.818894E+000 ]
Einschliessung des Maximalwertes:
 MaxiLb: 8.030679304085832E-017 Maxi: 8.032884350061394E-017
```
# Literatur

- [1] Abramowitz, M., Stegun, I. A.: Handbook of Mathematical Functions . Nat. Bur. Standards, Appl. Math. Series, No. 55, U.S. Government Printing Office, Washington, D.C. 1964.
- [2] Agarwal, R. C. et al.: New Scalar and Vector Elementary Functions for the IBM System/370 . IBM J. Res. Develop., Vol. 30, No. 2, 1986.
- [3] Alefeld, G., Herzberger, J.: Introduction to Interval Computations. Academic Press. New York, 1983.
- [4] Black, Ch. M., Burton, R. B., Miller, T. H.: The Need for an Industry Standard of Accuracy for Elementary-Function Programs. ACM Trans. on Math. Software, Vol. 10, No. 4, pp 361-366, 1984.
- [5] Blomquist, F.: Abschatzung des Approximationsfehlers . Manuskript, 1995.
- [6] Braune, K., Krämer, W.: High-Accuracy Standard Functions for Intervals. In M. Ruschitzka (Ed.): Computer Systems: Performance and Simulation. Elsevier Science Publishers, 1985.
- [7] Braune, K., Krämer, W.: High Accuracy Standard Functions for Real and Complex Intervals. In Kaucher, E., Kulisch, U., Ullrich, Ch: Computerarithmetic: Scientific Computation and Programming Languages, pp81-114, Teubner, Stuttgart, 1987.
- [8] Braune, K.: Hochgenaue Standardfunktionen für reelle und komplexe Punkte und Intervalle in beliebigen Gleitpunktrastern. Dissertation, Universitat Karlsruhe, 1987.
- [9] Gal, S.: Computing Elementary Functions: A New Approach for Achieving High Accuracy and Good Performance. IBM Technical Report 88.153, 1985.
- [10] Hammer, R., Hocks, M., Kulisch, U., Ratz, D.: Numerical Toolbox for Verified Computing I: Basic Numerical Problems.
- [11] Hart, J. F. et al.: Computer Approximations. Wiley, New York / London / Sydney, 1968. Springer-Verlag, Berlin / Heidelberg / New York, 1993.
- [12] Hofschuster, W., Kramer, W.: Ein rechnergestutzter Fehlerkalkul mit Anwendungen auf ein genaues Tabellenverfahren, Preprint 96/5 des IWRMM, Universitat Karlsruhe, 1996.
- [13] American National Standards Institute / Institute of Electrical and Electronics Engineers: A Standard for Binary Floating-Point Arithmetic. ANSI/IEEE Std. 754-1985, New York, 1985 (reprinted in SIGPLAN  $22$ , 2, pp 9-25, 1987).
- [14] Klatte, R., Kulisch, U., Neaga, M., Ratz, D., Ullrich, Ch.:  $PASCAL-XSC = Language$ Reference with Examples . Springer-Verlag, Berlin/Heidelberg/New York, 1992.
- [15] Knopp, K.: Theorie und Anwendung der unendlichen Reihen, Springer,1964, 5. Au
age.
- [16] Kramer, W.: Inverse Standardfunktionen fur reelle und komplexe Intervallargumente mit a priori Fehlerabschätzungen für beliebige Datenformate. Dissertation, Universität Karlsruhe, 1987
- [17] Krämer, W.: Fehlerschranken für häufig auftretende Approximationsausdrücke. ZAMM 69, pp T44-T47, 1989.
- [18] Kramer, W.: Die Berechnung von Standardfunktionen in Rechenanlagen. In Chatterji, S. D., Kulisch, U., Laugwitz, D., Liedl, R., Purkert, W. (Eds.): Jahrbuch Überblicke Mathematik 1992, Vieweg, Braunschweig, 1992.
- [19] Krämer, W.: Multiple-Precision Computations with Result Verification, in: Scientific Computing with Automatic Result Verification, Adams, E., Kulisch, U.(editors), Academic Press, pp. 311-343, 1992.
- [20] Krämer, W.: Semimorphic Function Evaluation. Talk given at the IMACS/GAMMM International Symposium SCAN93, Wien, 1993.
- [21] Krämer, W.: Mathematische Funktionen in Rechenanlagen Entwurf, Realisierung und Fehlerabschatzungen. Vorlesungsmanuskrip, Universitat Karlsruhe, 1995.
- [22] Markstein, P. W.: Computation of Elementary Functions on the IBM RISC System/6000 Processor . IBM J. Res. Develop., Vol. 34, No. 1, 1990.
- [23] Muller, J.-M.: Towards Exact Rounding of the Elementary Functions. Talk given at the IMACS/GAMMM International Symposium SCAN95, Wuppertal (Germany), 1995.
- [24] Rall, L. B.: Automatic Differentiation: Techniques and Applications. Lecture Notes in Computer Science, No. 120, Springer-Verlag, Berlin, 1981.
- [25] Ratz, D.: Automatische Ergebnisverikation bei globalen Optimierungsproblemen, Dissertation, Universitat Karlsruhe, 1992.
- [26] Tang, P. T. P.: Table-Driven Implementation of the Exponential Function in IEEE Floating-Point Arithmetic. ACM Trans. on Math. Software, Vol. 15, No. 2, pp  $144-$ 157, 1989.
- [27] Tang, P. T. P.: Table-Driven Implementation of the Logarithm Function in IEEE  $Floating-Point Arithmetic. ACM Trans. on Math. Software, Vol. 16, No. 4, pp 378–400,$ 1990.
- [28] Ziv, A.: Fast Evaluation of Elementary Mathematical Functions with Correctly Rounded Last Bit. ACM Trans. on Math. Software, Vol. 17, No. 3, pp  $410{-}423$ , 1991.

## In dieser Reihe sind bisher die folgenden Arbeiten erschienen:

- 1/1996 Ulrich Kulisch: Memorandum uber Computer, Arithmetik und Numerik.
- **2/1996** Andreas Wiethoff:  $C-XSC = A \; C++$  Class Library for Extended Scientific Computing.
- 3/1996 Walter Kramer: Sichere und genaue Abschatzung des Approximationsfehlers bei rationalen Approximationen.
- 4/1996 Dietmar Ratz: An Optimized Interval Slope Arithmetic and its Application.
- 5/1996 Dietmar Ratz: Inclusion Isotone Extended Interval Arithmetic.
- 1/1997 Astrid Goos, Dietmar Ratz: Praktische Realisierung und Test eines Veri fikationsverfahrens zur Lösung globaler Optimierungsprobleme mit Ungleichungsnebenbedingungen.
- $2/1997$  Stefan Herbort, Dietmar Ratz: Improving the Efficiency of a Nonlinear-System-Solver Using a Componentwise Newton Method.
- 3/1997 Ulrich Kulisch: Die funfte Gleitkommaoperation fur top-performance Com- $\mathit{puter} \longrightarrow \mathit{oder} \longrightarrow \mathit{Akkumulation}$  von Gleitkommazahlen und -produkten in Festkommaarithmetik.
- 4/1997 Ulrich Kulisch: The Fifth Floating-Point Operation for Top-Performance  $Computers - or -Accumulation of Floating-Point Numbers and Products$ in Fixed-Point Arithmetic.
- 5/1997 Walter Krämer: Eine Fehlerfaktorarithmetik für zuverlässige a priori Fehlerabschatzungen.